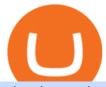

what is gusd crypto exchange rankings withdraw binance to bank crypto companies to invest in free tradir

Best Crypto Exchange Reviews 2022 - Find Top Crypto Exchanges

https://i.pinimg.com/originals/b5/69/14/b56914c39fe5fae9b8eef8643205c5ec.jpg|||How To Withdraw My Money From A Cryptocurrency To Fiat ...|||1131 x 900

Gemini Dollar price today, GUSD to USD live, marketcap and .

 $https://promo.stormgain.com/lp/tr-tr/profit-share/images/LoyaltyClay-1-p-1080.png|||StormGain|||1080 \ x \ 1162 \ https://s3.tradingview.com/5/50YzpVDY_big.png|||Volatility Switch Indicator [LazyBear] by LazyBear ...|||1769 \ x \ 1116$ 

https://kointimes.net/wp-content/uploads/2021/05/safemoon-web.jpg|||Safemoon-Nedir?-Safemoon-Coin-Hangi Borsada ...|||1200 x 800

Binance 2x, 3x, 5x, 10x, 20x Nedir ve nasl kullanlr, Margin ilem nedir, binance vadeli ilemler hakkında bilgiler yer almaktadır. Binance borsas yatırıclar için hemen hemen bütün finansal ilemi yapabilmeleri için gerekli imkanlar sunan platformlardan bir tanesidir.

Buy/Sell Bitcoin, Ether and Altcoins Cryptocurrency .

Rating the 7 Cryptos Grayscale Is Focused on. Crypto: Grayscale Bitcoin Trust (GBTC) Source: Useacoin / Shutterstock.com. The Grayscale Bitcoin Investment Trust is the first bitcoin-only publicly . Grayscale Bitcoin Cash Trust (BCHG) Grayscale Ethereum Trust (ETHE) Crypto: Grayscale Ethereum .

Solve your math problems using our free math solver with step-by-step solutions. Our math solver supports basic math, pre-algebra, algebra, trigonometry, calculus and more.

https://assets.bwbx.io/images/users/iqjWHBFdfxIU/il4Q.Ge\_uDR4/v0/1200x800.jpg|||Why a Whisky Highball Is More Than the Sum of Its Parts ...|||1200 x 800

https://cdn.dribbble.com/users/443226/screenshots/6157373/crypto\_wallet\_app\_4x.jpg|||Crypto currencies Wallet & Application Design by ...||1600 x 1200

https://yeopaper.com/wp-content/uploads/2021/08/top-9-coins-1.jpg|||Crypto Giant Grayscale Hires Exchange-Traded Funds Pioneer ...|||1365 x 800

 $https://s3.tradingview.com/1/1o5tcA0t\_big.png|||BTC: The Parabolic Move for BNC:BLX by filbfilb TradingView|||1677 x 774$ 

The 11 Most Promising Cryptocurrencies to Buy [2022]

Get rankings of top cryptocurrency exchange (Spot) by trade volume and web traffic in the last .

https://cryptoglobe.s3.eu-west-2.amazonaws.com/2020/09/bitcoin-grayscale-increased-position.jpg|||Grayscale-Investments Adds 17,100 BTC To Fund In One Week ...|||1920 x 1279

https://dailycoin.com/wp-content/uploads/2021/02/grayscale\_social.jpg|||Grayscale, the World's Biggest Crypto Hedge Fund, Now ...|||1600 x 833

The GUSD is created by the cryptocurrency exchange Gemini. The company received approval from the New York Department of Financial Services or NYDFS to launch the stablecoin in September of 2018. It is regarded as one of the first stablecoin, much like Paxos.

1. Log in to your Binance account and go to [Wallet] - [Fiat and Spot]. 2. Click [Withdraw]. 3. Under the [Fiat] tab, select [USD] - [Bank transfer (SWIFT)] and enter the withdrawal amount. Click [Continue] to create a withdrawal request. 4. Enter the account details (Your name will be filled automatically on the [Receiver Name]). 5.

Best Cryptocurrency Stocks for 2022 The Motley Fool

How to Withdraw Money from Binance - Complete Step-by-Step Guide

Supercharge your cloud miner: Get an up to 12x . - StormGain

In today's video, we'll go through How To Get TradingView Free Premium Account Features with

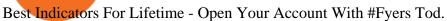

 $https://blog.coincodecap.com/wp-content/uploads/2021/03/image-185.png|||Binance\ Margin\ Trading\ 2021\ |\ Everything\ You\ Need\ to\ Know|||1501\ x\ 907$ 

Top Crypto Exchanges Ranked By Volume Nomics

FXCM sometimes offers TradingView Pro for free for 1 year when you open a funded trading account. The availability of this offer depends on your region and simply whether FXCM is running a promotion with Tradingview or not.

https://www.crypto-news.net/wp-content/uploads/2019/12/bigstock-Stack-Of-Cryptocurrencies-In-A-2349399 61.jpg|||Market Cap Fluctuations Reveal Challenges In Evaluating ...|||1600 x 1067

https://kointimes.net/wp-content/uploads/2020/08/giri-1.jpg|||coinzo kimin - Koin Times|||1920 x 1280

Gemini Dollars, commonly abbreviated to GUSD, is a stablecoin cryptocurrency issued by Gemini, one of the United States largest cryptocurrency exchanges. What is a stable coin? A stable coin is a cryptocurrency (similar to Bitcoin) that is pegged in value to a government issue currency.

https://img.gadgethacks.com/img/04/53/63651005043635/0/binance-101-deposit-withdraw-bitcoins-other-cryptocurrencies.w1456.jpg|||How To Send Bitcoin Money To Bank Account | Earn Bitcoin ...|||1440 x 2960 |

https://thegarret.org.uk/wp-content/uploads/2021/07/grayscale 3-1.jpg|||Morgan~Stanley~buys~about~28,000~shares~of~Grayscale~...|||1506~x~800~

Glendale Unified Reaches Agreement with Glendale Teachers Association on MOU for Professional Development, Open House, and Use of Student/Parent Portal Glendale Unified is committed to maximizing student achievement and fostering a positive culture of learning for all students while ensuring the health and safety, and supporting the .

Features 1 of Titled, auditable ownership through an investment vehicle Shares are securities titled in the investors name, providing a familiar structure for financial and tax advisors, and easy transferability to beneficiaries under estate laws. Eligible for tax-advantaged accounts Shares are eligible to be held in certain IRA, Roth IRA, and other brokerage and investor []

Grayscale Digital Large Cap Fund provides a secure structure to gain exposure to large cap digital assets. Eligible shares are quoted on the OTCQX ®, the top marketplace operated by OTC Markets, and registered pursuant to Section 12(g) of the Securities Exchange Act of 1934, as amended. Investors can buy and sell shares through most traditional brokerage accounts at prices dictated by the market.

https://dailycoin.com/wp-content/uploads/2020/08/twitter-gains-of-greyscale.jpg|||New Grayscale Crypto Trusts Trade at Impressive Premium ...|||1600 x 833

https://thumbor.forbes.com/thumbor/fit-in/1200x0/filters:format(jpg)/https://specials-images.forbesimg.com/imageserve/1220687913/0x0.jpg|||Grayscale, The Worlds Largest Bitcoin And Crypto Asset ...|||1200 x 800

 $https://assets.bwbx.io/images/users/iqjWHBFdfxIU/irJKXRQe3FD0/v1/1200x800.jpg|||What \ Germany \ Can \ Teach the U.S. About Vocational Education ... ||| 1200 x 800$ 

http://server.digimetriq.com/wp-content/uploads/2021/06/word-image-10768.jpeg|||Grayscale is considering adding 13 new crypto assets|||1140 x 815||

Solve -3-5=3x+5x-10x Microsoft Math Solver

https://nodollartime.com/wp-content/uploads/logo128e9a9/12-07-21/1626102414\_7436.jpg|||Grayscales diversified crypto fund becomes SEC-reporting ...|||1160 x 773

Crypto Exchange Ranking - WorldCoinIndex

https://www.cryptonewsz.com/wp-content/uploads/2019/02/download.jpg|||Introduction to Metaverse Blockchain and ETP Token ...|||1440 x 900

What Are the Best Crypto Mining Stocks to Buy? 1. Marathon Digital Holdings (NASDAQ:MARA) 2. Riot Blockchain (NASDAQ:RIOT) 3. Hive Blockchain Technologies (OTCMTKS:HVBTF) 4. Hut 8 Mining Corp (OTCMKTS:HUTMF) 5. Bitfarms Limited (OTCMKTS:BFARF) 6. Bit Digital (NASDAQ:BTBT) Conclusion Is It Smart to Invest in The Cryptocurrency Sector?

https://u.today/sites/default/files/styles/1200x900/public/2021-06/8096.jpg|||Grayscale~Adds~\$2~Billion~in~Bitcoin~and~Other~...|||1200~x~900~

https://s3.tradingview.com/r/R8cRRq5Q\_big.png|||Fibonacci Projection for MYX:7184 by KenChew TradingView|||1814 x 817

Gemini Dollar (GUSD): A Transparent Stablecoin Gemini

TradingView Premium Pro Account For Free

Grayscale® Digital Large Cap Fund

 $https://kointimes.net/wp-content/uploads/2021/04/alien.png|||TLM\ Coin\ Nedir?\ TLM\ Coin\ Yorum\ ve\ Grafii-Koin\ Times|||1809\ x\ 808$ 

https://a4.statos.org/wp-content/uploads/2021/11/88b405a0-5208-4997-9bc7-c9e34a8b17cf-1.png|||How Withdraw From Trust Wallet Without Binance - All ...|||1180 x 828

Bitcoin and Cryptocurrency Margin Trading. Leverage up to x@1. Low commissions. Easy-to-use platform Binance cryptocurrency market - The easiest way to know the last prices, coin market cap, token price charts, and 24h change of bitcoin and other altcoins.

what is the 3x, 5x and 10x next to the pairs? : binance

Our free Bitcoin mining app pays StormGain

Click the Confirm & Derify button to proceed with the withdrawal. Notice: Failure to confirm your disbursement within 24 hours will cancel the withdrawal request. When confirmed and verified, the funds will return to your bank account within 3-5 business days.

It is entirely legit to use TradingView Pro, Pro + and Premium 30 days for free. The link leads you to the official sign-up page where you can start your subscription today. During the trial period, you may already receive some discounted offers.

Build a Crypto Portfolio - Buy Bitcoin & Erypto Instantly

What is GUSD? - Quora

How to Get TradingView Pro for Free daytradingz.com

https://coincodex.com/en/resources/images/admin/news/905-million-investe/money.jpg:resizeboxcropjpg?158 0x888|||\$905 Million Invested - Crypto Asset Manager Grayscale Had ...|||1579 x 888

Crypto: Rating the 7 Cryptocurrencies Grayscale Is Focused on .

1- Go to your Binance portfolio (Spot) In the "Fiat Balance" section find the EUR line and click on withdraw. 2- Enter the amount you wish to withdraw to your bank account Choose the method "bank transfer (SEPA)" . Indicate the amount you wish to transfer to your account and click "continue". Enter the amount you wish to withdraw

Gemini dollar (GUSD) Gemini

https://s.yimg.com/uu/api/res/1.2/bPW5oqws2gIM6pkV8uVdmA--~B/aD0xMTc0O3c9MTc2MjtzbT0xO2Fw cGlkPXl0YWNoeW9u/http://media.zenfs.com/en/homerun/feed\_manager\_auto\_publish\_494/200b28e66d278 5748e561999458116a2|||Grayscale: new fund around a privacy-based crypto Zencash|||1762 x 1174

???? Premium Free Account Follow some steps & premium account. So ready to get it. Step 1. Go to TradingView site then click on start free trail option. Step 2. Then In the step 2 you need 1 email { Click Heare For Multiple Email Genrator } Then enter your user name, Then Enter Email & pressword Step 3.

https://www.coinkolik.com/wp-content/uploads/2021/04/tesla-binance-coinbase-coin-hisse.jpg|||Binance X5Nedir: bnb launchpad kullanm - Sezenist ...|||2000 x 1300

Top 10 Best Crypto Exchanges With Low Fees [2022 Ranking]

 $https://bitcoinist.com/wp-content/uploads/2021/07/g0D1u3Up.png|||Grayscale\ Eyes\ DeFi,\ Launches\ First\ DeFi\ Fund\ Crypto\ Surges|||1470\ x\ 925$ 

Best Crypto Exchanges Of January 2022 Forbes Advisor

https://coincodex.com/en/resources/images/admin/news/over-500-million-wa/bitcoin1.jpg:resizeboxcropjpg?1 580x888|||Over \$500 Million Was Invested in Grayscale's Crypto ...|||1580 x 887

Ranking Recently Added Price Estimates New Legal Tender Countries Global Charts Fiats / Companies Ranking Spotlight . Crypto Deep Dive . 1inch Exchange. 7 .

http://awth.ir/wp-content/uploads/2021/06/7859-1536x864.jpg|||Grayscale Loses \$0.5 Billion In Crypto in 24 Hours, While ...||1536 x 864

What is Gemini Dollar Stablecoin? Beginners Guide to GUSD

 $https://cdn.coingape.com/wp-content/uploads/2020/08/20210741/arcane.png|||Grayscale\ Crypto\ Trust\ Fund\ Tops\ \$6\ Billion\ in\ AUM|||1156\ x\ 872$ 

TradingView Mar 11. We teamed up with a behavioral psychologist to look into the science behind the best song choices for trading and investing. We identified a formulae based on the five essential components of music Tempo (BPM), Tone (T), Length and Volume (LV), Lyrics (L) and Mood (M).

How to Withdraw Money From Binance to Bank Account

StormGain Miner Review - Is It Legit or Scam? - CaptainAltcoin

Gutscheine Review 2021 - Get a 20% Fee Discount

Grayscale continues to be the largest crypto asset manager, with a total of \$43.5 billion in AUM as of January 3, according to its Twitter. The Grayscale Bitcoin Trust (GBTC) remains their largest.

You can get the TradingView Premium version for free if you sign up for a broker or a site that partnered with TradingView. For example, you can get TradingView pro features for free if you sign up.

12 Best Cryptocurrency Stocks to Invest in 2021

https://dogecoinnewshub.com/wp-content/uploads/2021/07/grayscale-investments.png|||Cardano Added To Grayscale Investments Large Cap Crypto Fund|||2000 x 1000

Fidelity Investments - Open an Account Today

https://coincrunch.in/wp-content/uploads/2019/01/DLT-short-Coindcx.png|||A~Guide~and~Review~of~Margin~Trade~on~Binance~with~CoinDCX~...|||2556~x~1262

 $https://images.cointelegraph.com/images/1434\_aHR0cHM6Ly9zMy5jb2ludGVsZWdyYXBoLmNvbS9zdG9yYWdlL3VwbG9hZHMvdmlldy81ZjlkZWE5MTY1Y2YxMDZkNzE3NGM1ZGFmMGUwMjBjNC5qcGc=.jpg|||Examining the Status of Stablecoin Minting and Burning ...|||1434 x 955$ 

Find all cryptocurrency exchanges and other information. . Crypto exchange volume ranking .

January 18, 2022 - The current price of Gemini Dollar is \$0.998967 per (GUSD / USD). Gemini Dollar is 21.34% below the all time high of \$1.27. The current circulating supply is 206,931,796.21 GUSD. Discover new cryptocurrencies to add to your portfolio.

Released on September 10, 2018, GUSD is an ERC-20 token that can be stored in any digital wallet that accepts Ethereum tokens. Superior Regulatory Requirements: How GUSD Is Regulated Gemini secured a New York state charter in 2015, and was one of the first cryptocurrency exchanges to become fully regulated in the United States.

https://angelinvestors.network/content/uploads/2018/01/578af1e74a5b843a40075289367398ea.jpeg|||Grayscale Plans Five New Crypto Funds - Angel Investors ...|||1200 x 814

 $https://i.redd.it/41zgtrwbzkb61.png|||What \ means \ this \ yellow \ 5x \ 3x \ or \ 10x \ ? \ (Noob \ quest): \ binance|||1080 \ x \ 2340$ 

https://miro.medium.com/max/5524/1\*2VuuMuVyWqErAaN8J4BuhQ.png|||Using Conditional Orders From Multicharts Tradingview Pine|||2762 x 1476

Jurisdictional limitations: Stormgain services are not intended for use in the European Union. Furthermore, Stormgain services are not available in countries identified by FATF as high-risk and non-cooperative jurisdictions with strategic AML/CFT deficiencies; and countries under international sanctions.

Grayscale® DeFi Fund - Grayscale®

TradingView Track All Markets

https://hocitfree.com/wp-content/uploads/2021/03/giao-dich-margin-binance-1-1536x864.png|||Hng Dn Giao Dch Margin Sàn Binance (Chi Tit A Z)|||1536 x 864

Binance: How to withdraw your funds to your bank account

StormGain

Best Crypto Mining Stocks to Buy or Watch in 2021

Coinbase, 2021s belle of the IPO ball, is the crypto exchange you may be most familiar with if youre just now getting interested in crypto. Thats for good reason: Coinbase Pro, the robust.

Trade with Interactive Brokers - Rated #1 Broker by Barron's

Binance 2x, 3x, 5x, 10x, 20x Nedir? Ve Nasl Kullanlr.

 $https://s3.tradingview.com/7/7PwThlEd\_big.png|||BITCF \ review \ for \ OTC:BITCF \ by \ RTNG\_Investing \ TradingView|||1593 \ x \ 851$ 

Instant Card Withdrawals Visa direct, Card Withdrawals - Binance

Grayscale+crypto+funds - Image Results

As of writing this article, there are only two ways on how to withdraw GBP from Binance currently available to us Faster Payments and Bank Card (VISA) transfer. To withdraw, first navigate to Wallet -> Fiat and Spot and click on Withdraw next to your GBP balance. Withdraw GBP from Binance to Bank Account with Faster Payments

 $https://www.seabreeze.com.au/Img/Photos/Stand\_Up\_Paddle/8450355.jpg|||Mistral SUPs now available in Australia | Stand Up Paddle ...|||1491 x 855$ 

https://www.cryptonewsz.com/wp-content/uploads/2019/08/Bitcoin-Mining.jpg|||Bitcoin Minning Consumes More Electricity Than Entire ...|||1320 x 880

https://assets.bwbx.io/images/users/iqjWHBFdfxIU/ijqk.8uc5yRE/v0/1200x797.jpg|||Drought Leaves 1 Million People in Kenya Needing Food Aid ...|||1200 x 797

What does the 3x, 5x, 10x stand for behind a pairing on.

https://cnirbc.com/wp-content/uploads/2021/06/Shark-Tank-1-1536x1015.jpg|||San Jose Sharks First NHL Team to Accept Crypto to get ...|||1536 x 1015

https://cryptobab.com/wp-content/uploads/2021/12/1200\_aHR0cHM6Ly9zMy5jb2ludGVsZWdyYXBoLmNvbS91cGxvYWRzLzIwMjEtMTIvODdmYjNiNjgtOGYzZC00M2EzLTljYTAtMjQ0YjhiZDAwMmI2LmpwZw.jpg|||Here are some of the cryptocurrencies that rose the most ...|||1160 x 773

https://assets.bwbx.io/images/users/iqjWHBFdfxIU/impeAy4LpwtE/v0/1200x800.jpg|||Best Undiscovered Beaches in the World: Peru, Caribbean ...|||1200 x 800

 $https://s3.tradingview.com/x/xHcqzVjc\_big.png|||Bitcoin~Spread~for~BITSTAMP:BTCUSD~by~Toru~TradingView|||1810~x~913$ 

 $https://assets.bwbx.io/images/users/iqjWHBFdfxIU/iW0cfe8EHR7Q/v0/1200x799.jpg|||Cirque \quad du \quad Soleil \\ Withdrew From Show as China-Canada ...|||1200 x 799$ 

October 18, 2021 @ 9:49 am By JD Alois Digital asset manager Grayscale now has 9 publicly traded crypto products with the addition of Grayscale Zcash Trust, Grayscale Stellar Lumens Trust, and.

How to get a free TradingView premium account by Ayrat.

https://crypinvestment.com/crypto-giant-grayscale-launches-defi-fund-here-are-the-10-altcoin-picks/altcoin-launch.jpg|||Crypto Giant Grayscale Launches DeFi Fund Here Are the ...|||1365 x 800

After the relevant data is gathered & Damp; analyzed, the top crypto exchanges are measured against each other. Each best crypto exchange is given a score. In this way, you can easily see clear crypto exchange rankings & Damp; what \$\& #39\$; s worth your time.

8 Best Cryptocurrency Brokers in 2022 Benzinga Crypto

Grayscale® A Leader in Digital Currency Investing

 $https://swinerton.com/wp-content/uploads/2019/02/458x419-1.jpg|||GUSD\ Org\ Projects:\ Hoover\ High\ School-Swinerton|||1600\ x\ 1464$ 

https://www.cryptoalphanews.com/2021/07/19/this-is-why-grayscale-is-doubling-down-on-its-defi-bet-with-new-fund/DeFi-Uniswap-UNI.png|||This Is Why Grayscale Is Doubling Down On Its DeFi Bet ...|||1470 x 876 https://i.pinimg.com/originals/51/a1/52/51a152df19cdf4014a5c48b87b1f4891.jpg|||Crypto Coin Exchange Low Rates Nevertheless, There Are ...|||1200 x 800

 $https://i.redd.it/8ufcp1vxmqw61.jpg|||Webull\ is\ worse\ than\ Robinwood\ 1.\ They\ don't\ show\ all\ ...|||1440\ x\ 2960\ Cloud\ mining\ StormGain$ 

https://assets.bwbx.io/images/users/iqjWHBFdfxIU/i67\_nXwkVCxY/v1/1200x900.jpg|||Golden Nugget's

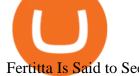

Fertitta Is Said to Seek Caesars Merger ...|||1200 x 900

Top 11 public companies investing in bitcoin. 1. MicroStrategy. MicroStrategy, in many ways, is the premier public company investing in bitcoin. Thats not because theyve invested the most into . 2. Tesla. 3. Square. 4. Marathon Digital Holdings. 5. Coinbase.

https://images.ctfassets.net/jg6lo9a2ukvr/363YsdOyEPOBH8dOpBSLyM/f34e5017b895f8c525a00c6a655802 29/AOA-Bottom\_image-CAD.png|||Canada | Areas of Availability | Gemini|||1866 x 1200

 $https://assets.bwbx.io/images/users/iqjWHBFdfxIU/iuTZV51dI3sw/v1/1200x800.jpg|||Capitol\ Rioter\ Brandon\ Fellows\ Tells\ His\ Story\ From\ Inside\ ...|||1200\ x\ 800$ 

https://cryptoast.fr/wp-content/uploads/2021/07/grayscale-ajoute-ada-fonds-grandes-capitalisations.jpg|||Grayscale ajoute l'ADA à son fonds dédié aux grandes ...|||1600 x 800

The Gemini Dollar stablecoin (GUSD) is one of the latest stablecoins, and was released on September 10, 2018. It is an ERC-20 token operating on the Ethereum blockchain and was created and released by the Gemini cryptocurrency exchange owned by the Winklevoss twins. Use cases for the Gemini Dollar Stablecoin.

A trusted authority on digital currency investing and cryptocurrency asset management, Grayscale provides market insight and investment exposure to the developing digital currency asset class. Grayscale and NYSE file to convert GBTC into an ETF.

https://assets.bwbx.io/images/users/iqjWHBFdfxIU/ivAZ8gslKiDA/v1/1200x800.jpg|||RH CEO Explains His \$50 Million Bet on New Flagship ...|||1200 x 800

 $https://cryptoglobe.s3.eu-west-2.amazonaws.com/2020/05/grayscale\_screenshot\_-\_jan\_2019.png|||CryptoInvestmentFirmGrayscaleLaunchesFundDedicated...|||1567 x 815$ 

The 11 Best Cryptocurrencies To Buy. #1. Bitcoin. Bitcoin is the most widely used cryptocurrency to date. It is often referred to as the king of cryptocurrencies, and its primary goal is . #2. Litecoin. #3. Ethereum. #4. Binance Coin (BNB) #5. Basic Attention Token (BAT)

The 20% sell limit is only cause its a 5x leverage in the example. If it was a 10x the same thing would happen but at 10% and If it was 3x leverage it would happen at 33%. (cause 1/5=0.2=20%, 1/10=0.1=10% 1/3=0.33=33%) Basically when the price drops more that what you put into the trade yourself.

https://public.bnbstatic.com/image/cms/article/body/202106/f924af251e5533219c7c78f02765ce7e.png ||| Leverage and Margin of USD-M Futures | Binance ||| 1600 x 778

https://i.pinimg.com/originals/07/3c/73/073c738a406ab81df4e159380a568b37.jpg|||"Unocoins Multi Crypto Asset Exchange Comes To The Web ...|||1280 x 804

 $https://wikikeep.com/wp-content/uploads/2021/01/1234-1536x864.jpg|||How\ to\ Find\ Wallet\ Address\ for\ any\ Cryptocurrency\ on\ Binance|||1536\ x\ 864$ 

https://miro.medium.com/max/1104/1\*iNQnZpX4rnt3WyeT1e6YBg.png|||5~Best~Bitcoin~Margin~Trading~Exchange~2021~[Updated~...|||1104~x~947~

https://securmenow.com/wp-content/uploads/2021/06/195718955\_958571898312191\_8180939255983399315 \_n-1024x937.jpg|||StormGain Miner Review - Is It Legit Or Scam? Can You Earn ...|||1024 x 937

Just like Coinbase Global, Inc. (NASDAQ: COIN), Tesla, Inc. (NASDAQ: TSLA), and Square, Inc. (NYSE: SQ), Mastercard Incorporated (NYSE: MA) is one of the best cryptocurrency stocks to invest in 2021.

https://www.timesofcasino.com/wp-content/uploads/2021/07/How-to-Use-StormGain-Cloud-Miner.jpg|||Cloud Mining: How to Make a Consistent Passive Income||1400 x 980

Solve your math problems using our free math solver with step-by-step solutions. Our math solver supports basic math, pre-algebra, algebra, trigonometry, calculus and more.

Videos for Stormgain+cloud+miner

https://cryptosenser.com/wp-content/uploads/2021/07/20-2048x1024.jpg|||Crypto Firm Grayscale Reports Record AUM for 2020 - Crypto ...|||2048 x 1024

https://public.bnbstatic.com/image/cms/article/body/202106/15d1ca95403c61794ab995c6aa30d0f9.png|||Leverage and Margin of USD-M Futures | Binance|||1084 x 1108 | Binance|||1084 x 1108 | Binance|||1084 x 1108 | Binance|||1084 x 1108 | Binance|||1084 x 1108 | Binance|||1084 x 1108 | Binance|||1084 x 1108 | Binance|||1084 x 1108 | Binance|||1084 x 1108 | Binance|||1084 x 1108 | Binance|||1084 x 1108 | Binance|||1084 x 1108 | Binance|||1084 x 1108 | Binance|||1084 x 1108 | Binance|||1084 x 1108 | Binance|||1084 x 1108 | Binance|||1084 x 1108 | Binance|||1084 x 1108 | Binance|||1084 x 1108 | Binance|||1084 x 1108 | Binance|||1084 x 1108 | Binance|||1084 x 1108 | Binance|||1084 x 1108 | Binance|||1084 x 1108 | Binance|||1084 x 1108 | Binance|||1084 x 1108 | Binance|||1084 x 1108 | Binance|||1084 x 1108 | Binance|||1084 x 1108 | Binance|||1084 x 1108 | Binance|||1084 x 1108 | Binance|||1084 x 1108 | Binance|||1084 x 1108 | Binance|||1084 x 1108 | Binance|||1084 x 1108 | Binance|||1084 x 1108 | Binance|||1084 x 1108 | Binance|||1084 x 1108 | Binance|||1084 x 1108 | Binance|||1084 x 1108 | Binance||1084 x 1108 | Binance||1084 x 1108 | Binance||1084 x 1108 | Binance||1084 x 1108 | Binance||1084 x 1108 | Binance||1084 x 1108 | Binance||1084 x 1108 | Binance||1084 x 1108 | Binance||1084 x 1108 | Binance||1084 x 1108 | Binance||1084 x 1108 | Binance||1084 x 1108 | Binance||1084 x 1108 x | Binance||1084 x 1108 x | Binance||1084 x 1108 x | Binance||1084 x | Binance||1084 x | Binance||1084 x | Binance||1084 x | Binance||1084 x | Binance||1084 x | Binance||1084 x | Binance||1084 x | Binance||1084 x | Binance||1084 x | Binance||1084 x | Binance||1084 x | Binance||1084 x | Binance||1084 x | Binance||1084 x | Binance||1084 x | Binance||1084 x | Binance||1084 x | Binance||1084 x | Binance||1084 x | Binance||1084 x | Binance||1084 x | Binance||1084 x | Binance||1084 x | Binance||1084 x | Binance||1084 x | Binance||1084 x | Binance||1084 x | Binance||1084 x | Binance||1084 x | Binance||1084 x | Binance||1084 x | Binance||1084 x | Bi

Some of the big names in the crypto mining industry include Riot Blockchain Inc. (RIOT), Canada-based Hive Blockchain Technologies Ltd. (HIVE), and Marathon Digital Holdings Inc. (MARA)..

 $https://blogs.loopring.org/content/images/2019/09/254.jpeg|||Loopring\ Bi-Weekly\ Update\ 04/14/2019|||1536\ x\ 2048$ 

HOW TO START MINING Register with StormGain Install the award-winning app or register on your desktop. Open your account in less than 5 seconds with StormGain's fast registration and get your +5 USDT bonus to your Miner account balance. Activate Miner Open the Cloud Miner section, tap "Activate", and automatically connect to our cloud servers.

GUSD is another dollar pegged stablecoin that shares similar characteristics of the USDC coin. It possesses the same attributes and is a product of the Gemini Trust Company. I have not read about any entity contesting the validity of Geminis holdings that back the GUSD. Both

https://realcryptocurrencynews.com/wp-content/uploads/2021/01/wp-header-logo-232.png|||Grayscale reopens crypto trusts for investment as Bitcoin ...|||1914 x 1079

PARIS, Jan. 13, 2022 /PRNewswire/ -- Kaiko, the leading cryptocurrency market data provider for enterprises, announced the launch today of their first exchange ranking. The ranking is designed to.

https://images.financebuzz.com/1455x768/filters:quality(70)/images/2021/03/16/money-gold-bar.jpg|||How Long Does It Take To Withdraw Money From Robinhood Gold|||1455 x 768

https://images.saymedia-content.com/.image/t\_share/MTc5MzQ1NzU3MTAxNTAwMDU1/earning-passive-i ncome-with-cryptocurrency.png|||Earning Passive Income With Cryptocurrency - HubPages|||1200 x 1200 https://kointimes.net/wp-content/uploads/2021/05/1572996.jpg|||TLM Coin Nedir? TLM Coin Yorum ve Grafii - Koin Times|||1357 x 800

5. Check your email (junk folder) to verify account Click Activate 6. Fill in your details in the new window and click Continue 7. Done! Click on the Chart tab to start analysing and sharing trade ideas TradingView (est. 2012) is a world leading, cutting-edge FREE online charting platform for with over 10 million.

Crypto exchanges ranked by volume along with historic volume, trade data, fiat pairs, trading pairs, location/jurisdiction, and Alexa traffic rankings. first to list new assets Assets

 $https://forkast.news/wp-content/uploads/2021/07/FF\_Grayscale-2048x768.jpg|||Grayscale\_Registers\_Large-cap\_Crypto\_Fund\_With\_SEC|||2048\_x\_768||$ 

https://kointimes.net/wp-content/uploads/2021/08/binance-vali-1.jpg|||SHIBA Coin Gelecei 2021, 2022, 2023 Shiba Hedef Fiyat ...|||1280 x 800

 $https://jexhelp.zendesk.com/hc/article\_attachments/360042428651/mceclip4.png|||FAQ\_JEX|||1903 x 891 https://i.pinimg.com/originals/dd/92/96/dd92963fc2bf79f61a975a20adf96edc.jpg|||How\_To\_Withdraw\_From\_Trust Wallet App - Best Ideas 2021|||1600 x 1234$ 

How to withdraw money from binance to bank account Vishal.

Top Cryptocurrency Derivatives Exchanges Ranked CoinMarketCap

Top 11 Public Companies Investing in Cryptocurrency

Grayscale Now Has 9 Publicly Traded Crypto Offerings with New.

 $https://production-sanbase-images.s3.amazonaws.com/uploads/f55b3182fec8bdbed2a52358205ab9f7c603834\\ acf03eeed40c8834e64815f9a\_1562261337181\_D-Xpi\_yW4AE4Ric.jpg|||Elrond trading begins and IEO participants are up almost ...|||1200 x 958$ 

StormGain miner is a cloud-hosted mining tool that doesnt cost users any money. You also spend less on electricity, maintenance, and replacement of batteries. You can mine Bitcoin when using the mobile application, and you also stand a high chance to mine if you have a high trading volume on the exchange.

Binance cryptocurrency exchange - We operate the worlds biggest bitcoin exchange and altcoin crypto exchange in the world by volume

https://cryptoexchangejournal.com/wp-content/uploads/2020/05/1590622753.jpg|||Grayscale Accumulates

34% of New BTC as Weekly Investments ... || 1450 x 966

https://images.cointelegraph.com/images/1434\_aHR0cHM6Ly9zMy5jb2ludGVsZWdyYXBoLmNvbS9zdG9yYWdlL3VwbG9hZHMvdmlldy9kNGQ5OWNkMzhlNzNiYjIxZjM3ZDVjMTJiNWY5MGMwNC5qcGc=.jpg|||Binance Falls From Top 10 in CryptoCompares New Crypto ...|||1434 x 956

https://images.cointelegraph.com/images/1434\_aHR0cHM6Ly9zMy5jb2ludGVsZWdyYXBoLmNvbS91cGxvYWRzLzIwMjEtMDEvOGFhNThkYWQtNzYzMy00NjViLWJkZjYtMTAxOWEzYjc3ZTczLmpwZw==.jpg |||Grayscale reopens crypto trusts for investment as Bitcoin ...|||1434 x 956

HOW TO START MINING Register with StormGain Install the award-winning app or register on your desktop. Open your account in less than 5 seconds with StormGain's fast registration. Activate Miner Open the Cloud Miner section, tap "Activate", and automatically connect to our cloud servers. The process doesn't use your phone's or desktop CPU.

Videos for Withdraw+binance+to+bank

what is 3x, 5x, 7x, 10x In Binance ExchangeApp|| - YouTube

Grayscale Digital Large Cap Fund is the crypto pioneer's first shot at a diversified fund. It owns a piece of five digital currencies. 0.00046552 of Bitcoin 0.00287223 of Ethereum 0.00046802 of.

 $https://stormgain.com/sites/default/files/inline-images/gold-token-ru-4.jpg|||Inflation \ Is \ Boosting \ Interest \ in \ Gold \ Tokens \ | \ Analytics \ ... ||| 1200 \ x \ 809$ 

What is the Gemini Dollar (The Total GUSD Guide)

https://hocitfree.com/wp-content/uploads/2021/03/giao-dich-margin-binance-1.png|||Hng Dn Giao Dch Margin Sàn Binance (Chi Tit A Z)|||1920 x 1080

But a better way to gain exposure to the sector is to invest in companies -- even bigger, more established companies -- that benefit from blockchain and crypto asset uptake.

Step 1. Make sure youre not logged into any TradingView account. Step 2. Click on this link to open up the pro offer. Step 3. Click on Start 30-Day Free Trial for Pro, Pro+ or Premium plan. Step 4. Enter your sign up details to create your TradingView account. Step 5. Verify your email address. Step 6.

How to Withdraw USD via SWIFT Binance Support

How to withdraw money from Binance to bank account To withdraw money from Binance to your bank account, you need to go to your fiat and spot wallet. Next, click on withdraw, select the currency, payment method, and withdrawal information. Lastly, add a card, complete the security verification, and wait for the withdrawal to complete.

 $https://u.today/sites/default/files/styles/1200x900/public/2021-01/6177.jpg|||Grayscale's\ Crypto\ AUM\ Shrink to $24.2\ Billion\ As\ It\ Loses\ ...|||1200\ x\ 900$ 

How To Get TradingView Free Premium Account Features with .

GUSD is an Ethereum ERC-20 token, fully programmable and ready for use in smart contract development. Fast Enjoy transfer in seconds and settlement on the Ethereum blockchain. Supported across dozens of DeFi protocols, applications, and exchanges Trust and transparency Review the Gemini dollar smart contract.

StormGain. A relative newcomer to cloud mining services, StormGain is quite unique. On 29 June 2020, the cryptocurrency trading platform announced the launch of its own cloud miner tool. It's free to try, zero-risk and very easy to use.

https://static.news.bitcoin.com/wp-content/uploads/2021/07/grayscale-defi-fund.jpg|||Grayscale Investments Launches Defi Fund Now Offers 15 ...|||1122 x 916

StormGain

https://s3.tradingview.com/t/tgepjTbc\_big.png|||Crypto Market Cap - \$32 trillion in range! Gold in danger

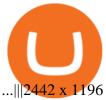

Some of the best cryptocurrency brokers are Interactive Brokers, Coinbase and eToro. Many people believe that cryptocurrencies are the future of finance. When youre ready to leap into crypto,.

TradingView Pro, Pro+ & Pro+ & Premium Free Account & Pro+ & Trial Guide

StormGain is an all-in-one cryptocurrency platform and mobile app. Buy, sell, exchange, trade, hodl and mine Bitcoin and other cryptocurrencies in one place.

https://roboticinvesting.com/wp-content/uploads/2020/11/TradingView-Black-Friday-Sale-Nov-2020.png|||TradingView Black Friday Sale - Robotic Investing|||1471 x 1163

https://coinjournal.net/wp-content/uploads/2020/05/03\_Image\_2.png|||Grayscale investments gobbles up Bitcoin - News On Crypto ...|||1422 x 870

Friends.We just started Crypto & Drypto Series Where We Will Share You my Analysis About Crypto Trading, Bitcoin Trading, new Ico & Drypto Trading, Bitcoin Trading, Drypto Trading, Bitcoin Trading, Drypto Series Where We Will Share You my Analysis About Crypto Trading, Bitcoin Trading, Drypto Series Where We Will Share You my Analysis About Crypto Trading, Drypto Series Where We Will Share You my Analysis About Crypto Trading, Drypto Series Where We Will Share You my Analysis About Crypto Trading, Drypto Trading, Drypto Trading, Drypto Series Where We Will Share You my Analysis About Crypto Trading, Drypto Trading, Drypto Trading,

https://assets.bwbx.io/images/users/iqjWHBFdfxIU/iyiAcWYGPVKU/v1/1200x900.jpg|||Pope Francis to Become First Pope to Address Congress ...|||1200 x 900

Cloud Mining is carried out on StormGain equipment and does not use the power of users' devices. Mining does not use any CPU, battery, graphics cards or other hardware resources on users devices. Users are able to manage and view transactions via the Stormgain application for cloud mining ONLY. Mining is carried out on equipment owned by Stormgain.

See our list of cryptocurrency derivatives exchanges Ranked by volume Binance Bybit Bitmex Kraken And many more Cryptos: 16,693 Exchanges: 456 Market Cap: \$2,013,419,618,362 24h Vol: \$87,158,162,573 Dominance: BTC: 40.1% ETH: 19.1% ETH Gas: 129 Gwei

 $https://www.tbstat.com/wp/uploads/2019/11/grayscale-logo-2.jpg|||Grayscales\ main\ crypto\ fund\ becomes\ an\ SEC-reporting ...|||1920\ x\ 1080$ 

Here is how you can withdraw funds from your Binance to bank account, Step 1 Logging into your Binance account You have to begin by logging into your account with your email ID and password. Then, visit the official website of Binance. After logging in and noticing everything is working fine, you can proceed further.

Cryptocurrency Market Coin Prices & Dinance Market Cap Binance

https://zycrypto.com/wp-content/uploads/2021/01/Grayscale-Investments-Reopens-The-Majority-Of-Its-Crypt o-Trusts-To-New-Investors.png|||Grayscale Investments Reopens The Majority Of Its Crypto ...|||1481 x 812 Gemini Dollar (GUSD) Price, Charts, and News Coinbase .

Solve x-2/5x^2+1/10x Microsoft Math Solver

http://www.ancaglendale.org/wp-content/uploads/GCC-Trustee-Area-Map.jpg|||GUSD & amp; GCCD Districts | ANCA-Glendale|||1088 x 1408

How To Create A FREE Account With TradingView

Binance Link: https://www.binance.com/en/register?ref=143992931 by Vishal Techzone

How To Withdraw from Binance to Bank Account - EarthWeb

StormGain

Glendale Unified School District - Glendale, California USA.

https://binancoins.com/photos/binance/how-to-deposit-fiat-currencies-on-binance-via-a-sepa-bank-transfer-5.p ng|||How to Withdraw and Make a Deposit Money in Binance|||1600 x 1077

 $https://s3.tradingview.com/o/O6U3fSTL\_big.png|||Tradingview\ Color\ Themes\ and\ Indicator\ Templates\ for\ BNC\ ...|||1604\ x\ 1140$ 

Would you like to experience how it feels to mine Bitcoin at blistering speeds, courtesy of StormGains

integrated cloud miner? Heres your chance! StormGain is proud to announce our latest contest, with our top mining rate as first prize. How it works: Every StormGain client has a free demo account to practice trading, with real market conditions but virtual money, so you can test trading strategy and get to know our system at no risk to yourself.

Top Crypto Mining Stocks for Q1 2022

Top Crypto Exchanges Ranking (Spot) CoinGecko

Top Cryptocurrency Decentralized Exchanges Ranked CoinMarketCap

Kaiko Launches Cryptocurrency Exchange Ranking

List of Best Crypto Exchanges Rankings Comparison Table of Top Crypto Exchanges #1) CoinSmart #2) Binance #3) Bybit #4) PrimeXBT #5) FixedFloat #6) ChangeNOW #7) Cash App #8) Bisq #9) Kraken #10) Bittrex #11) Coinbase #12) Swapzone #13) Xcoins.com #14) CEX.io #15) eToro Conclusion Recommended Reading

 $https://miro.medium.com/max/1280/1*iNQnZpX4rnt3WyeT1e6YBg.png|||5 \ Best \ Bitcoin \ Margin \ Trading \ Exchange \ 2021 \ [Updated ...|||1280 \ x \ 1098$ 

https://ezcrypto.co.in/wp-content/uploads/2021/07/Grayscale-launches-new-DeFi-Fund-offers-the-15th-product-for.jpg|||Grayscale launches new DeFi Fund, offers the 15th product ...|||2400 x 1256 StormGain

Build a Crypto Portfolio - The Safest Place to Buy Crypto

There's One Grayscale Crypto Play You Shouldn't Buy Right Now.

It's not a trade with leverage, it's just \*advertising\* in the pair list, that \*also\* this leverage/margin trading factor is available. If you select the pair wile on the spot tab, you get the spot trading details for this pair and the 2x, 3x etc. is no longer visible.

Crypto Brought in \$9.3 Billion in 2021, Grayscale Remains Top.

How to withdraw via ACH Binance.US

First, make sure you have currencies like Euro in your [Fiat and Spot] wallet. Under [Wallet], click [Withdraw] - [Fiat], select the currency you want to withdraw, then select [Bank Card (Visa)]. You can see [Instant to your card] shown on your selected card, which indicates that the Visa Direct feature is enabled.

Buy Crypto In 3 Minutes - The Safest Place to Buy Crypto

Best cloud mining services StormGain

https://cdn.dribbble.com/users/1636225/screenshots/6711203/crypto-app-cover-large\_4x.png|||Crypto App Template by iOS App Templates on Dribbble|||1600 x 1200

https://static.cryptobriefing.com/wp-content/uploads/2021/06/29021439/glassnode-studio\_bitcoin-grayscale-premium-1.png|||Morgan Stanley Reveals Stake in Grayscale Bitcoin Trust ...|||1800 x 1013

(end of excerpt)